# МИНИСТЕРСТВО НАУКИ И ВЫСШЕГО ОБРАЗОВАНИЯ РОССИЙСКОЙ ФЕДЕРАЦИИ<br>Федеральное государственное автономное образовательное учреждение высшего образования<br>«НАЦИОНАЛЬНЫЙ ИССЛЕДОВАТЕЛЬСКИЙ» ТОМСКИЙ ПОЛИТЕХНИЧЕСКИЙ УНИВЕРСИТЕТ»

УТВЕРЖДАЮ<br>Директор ИШНПТ А.Н. Яковлев  $\overline{O}G$ 2020 г. «OF»V

#### РАБОЧАЯ ПРОГРАММА ДИСЦИПЛИНЫ **ПРИЕМ 2018 г.** ФОРМА ОБУЧЕНИЯ очная

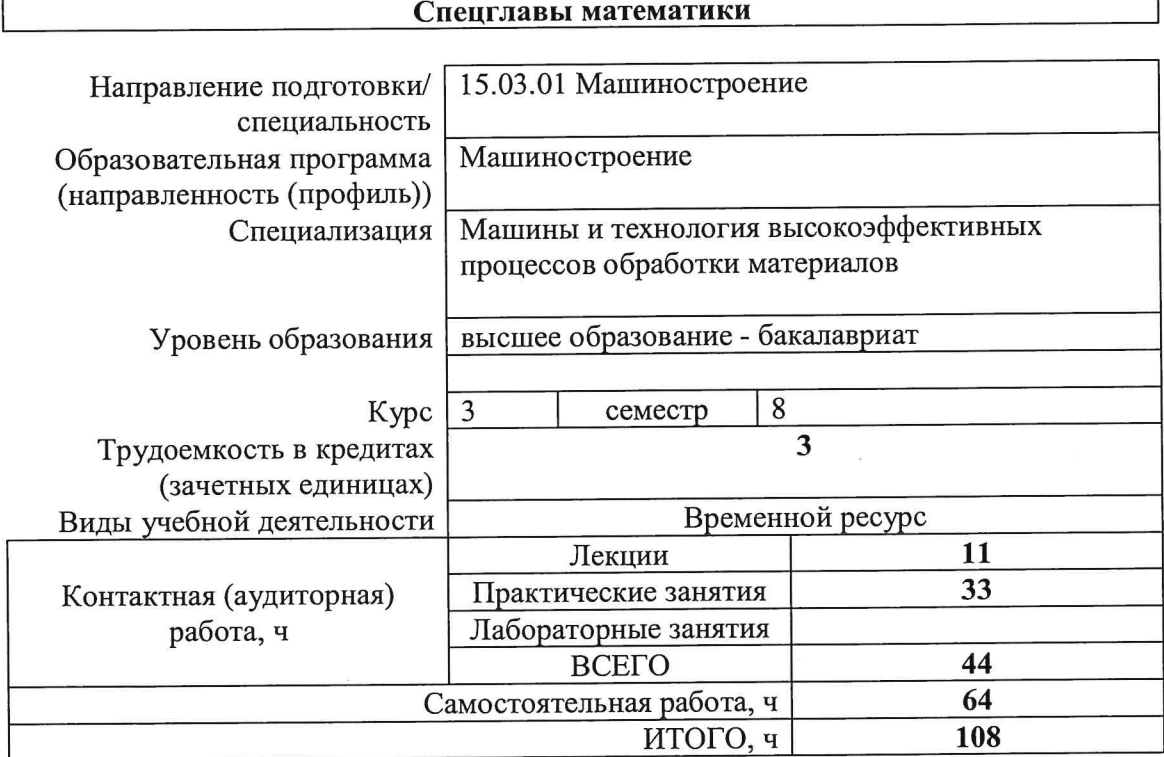

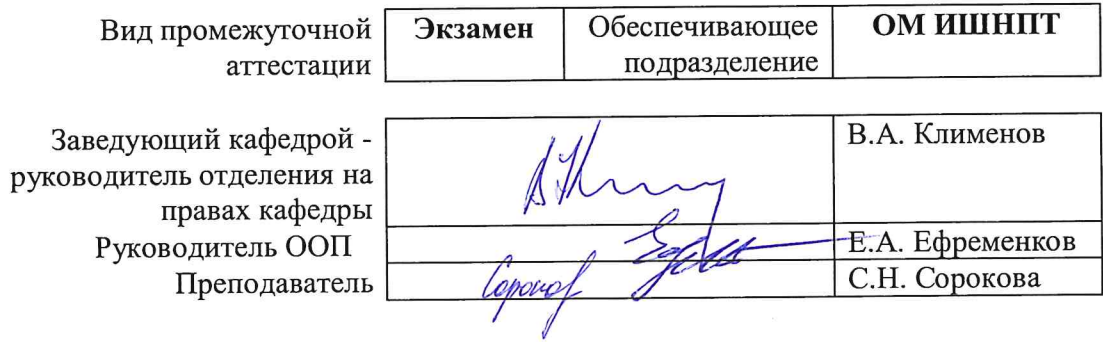

2020г.

#### 1. Цели освоения дисциплины

Целями освоения дисциплины является формирование у обучающихся определенного ООП (п. 5. Общей характеристики ООП) состава компетенций для подготовки к профессиональной деятельности.  $\overline{a}$ 

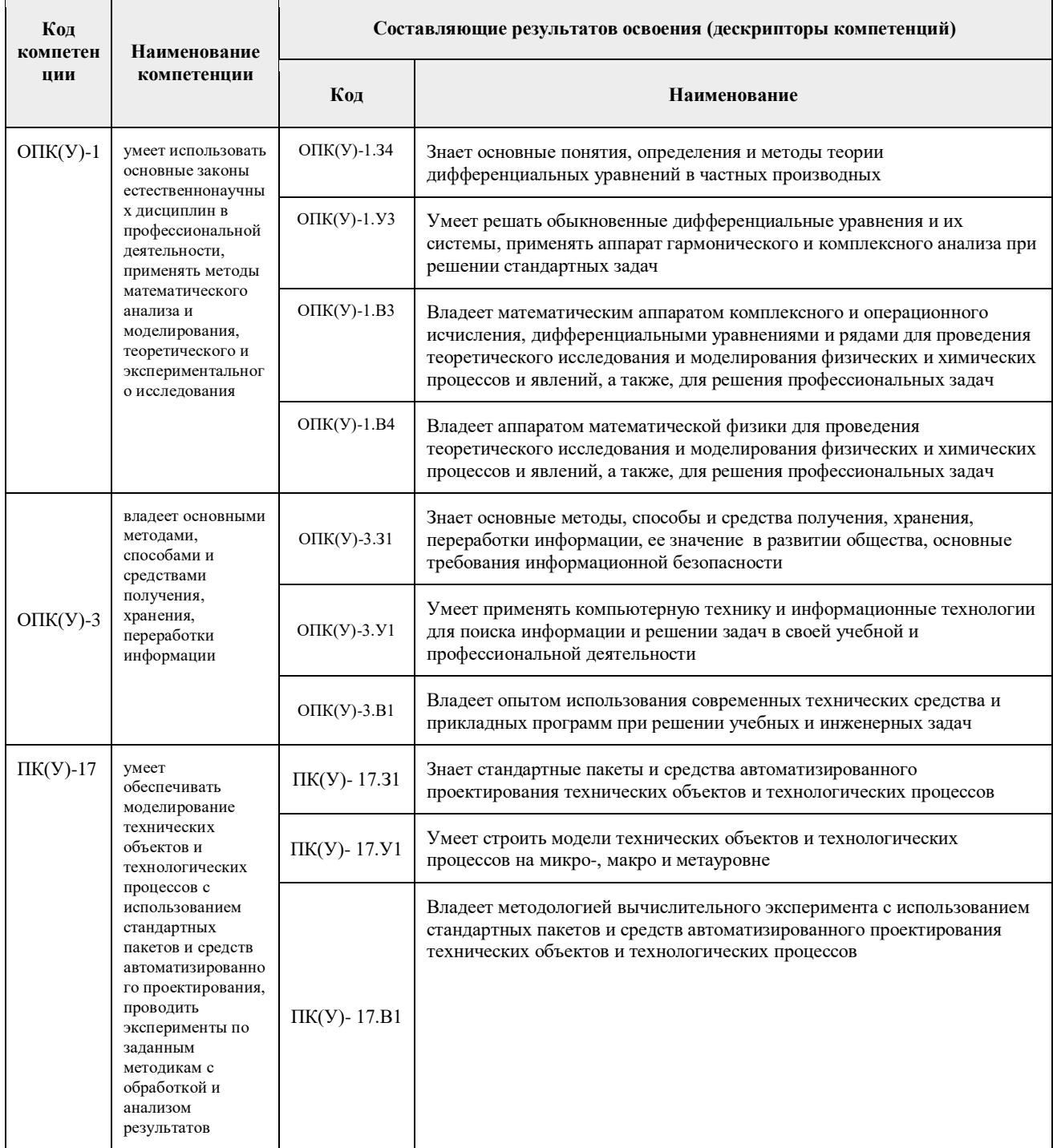

## 2. Место дисциплины (модуля) в структуре ООП

Дисциплина относится к базовой части Блока 1 учебного плана образовательной программы.

#### 3. Планируемые результаты обучения по дисциплине

После успешного освоения дисциплины будут сформированы результаты обучения:

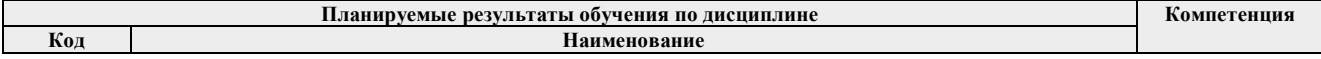

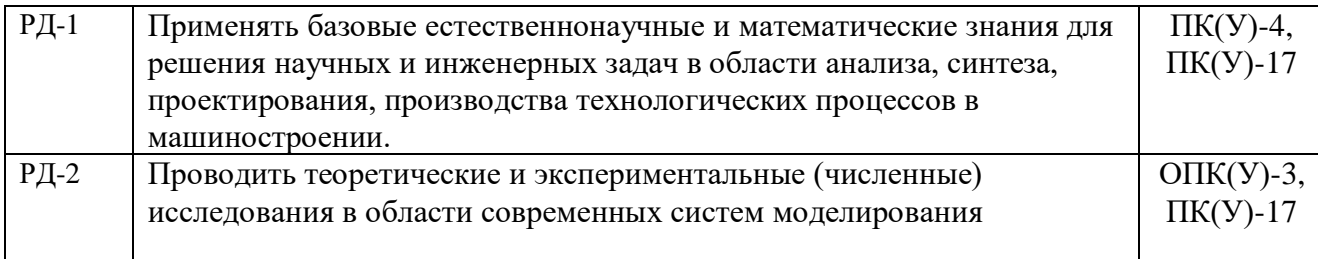

Оценочные мероприятия текущего контроля и промежуточной аттестации представлены в календарном рейтинг-плане дисциплины.

#### **4. Структура и содержание дисциплины**

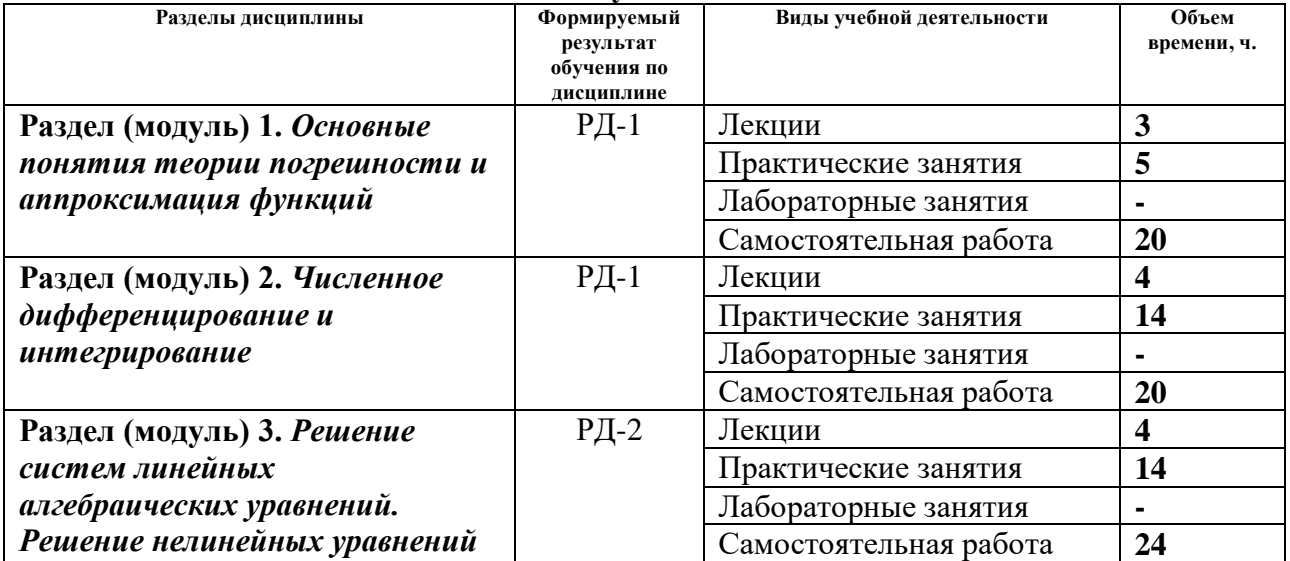

#### **Основные виды учебной деятельности**

Содержание разделов дисциплины:

#### **Раздел 1.** *Основные понятия теории погрешности и аппроксимация функций*

Источники и классификация погрешностей. Абсолютная и относительная погрешности. Погрешность результатов арифметических операций и элементарных функций. Вычисление значения полиномов по схеме Горнера. Аппроксимация некоторых трансцендентных функций с помощью рядов. Дробно-рациональные приближения. Постановка задачи интерполирования. Интерполяционный полином Лагранжа. Интерполяционный полином Ньютона. Аппроксимация по методу наименьших квадратов. Интерполирование сплайнами.

## **Темы лекций:**

*1. Основные понятия теории погрешности.*

*2. Понятие аппроксимации. Вычисление значения полиномов по схеме Горнера.*

*3. Построение интерполяционных полиномов по методам Лагранжа, Ньютона и наименьших квадратов.*

## **Названия лабораторных работ:**

ЛБ1. - Вычисление суммы степенного ряда.

ЛБ2. - Построение интерполяционного полинома Лагранжа – Ч.1

ЛБ3. - Построение интерполяционного полинома Лагранжа – Ч.2

#### **Раздел 2.** *Численное дифференцирование и интегрирование*

Получение формул численного дифференцирования путем аппроксимации. Получение формул численного дифференцирования с помощью рядов Тейлора. Получение формул

численного дифференцирования с помощью интерполяционного полинома Лагранжа. Получение формул численного дифференцирования с помощью интерполяционного полинома Ньютона. О некорректности операции численного дифференцирования. Численное интегрирование: понятие квадратурных формул

## **Темы лекций:**

- 1. *Получение формул численного дифференцирования*
- 2. *Численное интегрирование.*
- 3. *Методы решения систем линейных алгебраических уравнений*

## **Названия лабораторных работ:**

- ЛБ1. Приближение функций, заданных таблицей, по методу наименьших квадратов. Ч1
- ЛБ2. Приближение функций, заданных таблицей, по методу наименьших квадратов. Ч2
- ЛБ3. Приближение функций, заданных таблицей, по методу наименьших квадратов. Ч3
- ЛБ4. Вычисление определенных интегралов по формулам трапеции и Симпсона. Ч1.
- ЛБ5. Вычисление определенных интегралов по формулам трапеции и Симпсона. Ч2.
- ЛБ6. Вычисление определенных интегралов по формулам трапеции и Симпсона. Ч3.

**Раздел 3.** *Решение систем линейных алгебраических уравнений. Решение нелинейных уравнений*

Метод Гаусса. Вычисление определителя и обратной матрицы. Метод прогонки. Метод простых итераций. Плохо обусловленные системы. Мера обусловленности. Метод половинного деления. Метод хорд. Метод простых итераций. Модифицированный метод простых итераций. Метод Ньютона. Метод секущих.

## **Темы лекций:**

- *1. Методы решения нелинейных уравнений*
- *2. Методы решения нелинейных уравнений*

## **Названия лабораторных работ:**

- ЛБ1. Методы решения нелинейных уравнений. Ч1.
- ЛБ2. Методы решения нелинейных уравнений. Ч2.
- ЛБ3. Методы решения нелинейных уравнений. Ч3.
- ЛБ4. Решение системы линейных уравнений. Ч.1
- ЛБ5. Решение системы линейных уравнений. Ч.2
- ЛБ6. Решение системы линейных уравнений. Ч.3
- ЛБ7. Решение системы линейных уравнений. Ч.4

## **5. Организация самостоятельной работы студентов**

Самостоятельная работа студентов при изучении дисциплины (модуля) предусмотрена в следующих видах и формах:

− Работа с лекционным материалом, поиск и обзор литературы и электронных источников информации по индивидуально заданной проблеме курса;

- Изучение тем, вынесенных на самостоятельную проработку;
- − Поиск, анализ, структурирование и презентация информации;

Выполнение домашних заданий, расчетно-графических работ и домашних контрольных работ;

- − Подготовка к лабораторным работам и семинарским занятиям;
- − Подготовка к оценивающим мероприятиям.

#### **6. Учебно-методическое и информационное обеспечение дисциплины**

## **6.1. Учебно-методическое обеспечение Основная литература**

1. Демидович, Б. П. Основы вычислительной математики : учебное пособие / Б. П. Демидович, И. А. Марон. — 8-е изд., стер. — Санкт-Петербург : Лань, 2011. — 672 с. —URL: <https://e.lanbook.com/book/2025>(дата обращения: 07.06.2018) - Режим доступа: из корпоративной сети ТПУ. - Текст: электронный.

2. Шевцов, Г. С. Численные методы линейной алгебры : учебное пособие / Г. С. Шевцов, О. Г. Крюкова, Б. И. Мызникова. — 2-е изд., испр. и доп. — Санкт-Петербург : Лань, 2011. — 496 с. — URL:<https://e.lanbook.com/book/1800> (дата обращения: 07.06.2018) - Режим доступа: из корпоративной сети ТПУ. - Текст: электронный

3. Киреев, В. И. Численные методы в примерах и задачах: учебное пособие / В. И. Киреев, А. В. Пантелеев. — 4-е изд., испр. — Санкт-Петербург : Лань, 2015. — 448 с. - URL: <https://e.lanbook.com/book/65043>(дата обращения: 07.06.2018) - Режим доступа: из корпоративной сети ТПУ. - Текст: электронный.

4. Горлач, Б. А. Ряды. Интегрирование. Дифференциальные уравнения : учебник / Б. А. Горлач. — Санкт-Петербург : Лань, 2017. - 252 с. - URL:<https://e.lanbook.com/book/99101> (дата обращения: 07.06.2018) - Режим доступа: из корпоративной сети ТПУ. - Текст: электронный.

#### **Дополнительная литература**

1. Срочко, В. А. Численные методы. Курс лекций : учебное пособие / В. А. Срочко. - Санкт-Петербург : Лань, 2010. - 208 с. - URL: https://e.lanbook.com/book/378 - (дата обращения: 07.06.2018) - Режим доступа: из корпоративной сети ТПУ. - Текст: электронный.

2. Охорзин, В. А. Прикладная математика в системе MATHCAD : учебное пособие / В. А. Охорзин. - 3-е изд., стер. - Санкт-Петербург : Лань, 2009. - 352 с. - URL: <https://e.lanbook.com/book/294> (дата обращения: 07.06.2018) - Режим доступа: из корпоративной сети ТПУ. - Текст: электронный

3. Слабнов, В. Д. Численные методы: учебник / В. Д. Слабнов. - Санкт-Петербург : Лань, 2020. - 392 с. - URL:<https://e.lanbook.com/book/133925> (дата обращения: 07.06.2018) - Режим доступа: из корпоративной сети ТПУ. - Текст: электронный.

4. Ревинская, О. Г. Символьные вычисления в MatLab : учебное пособие для вузов / О. Г. Ревинская. - Санкт-Петербург : Лань, 2020. - 528 с. - URL: https://e.lanbook.com/book/149344 - (дата обращения: 07.06.2018) - Режим доступа: из корпоративной сети ТПУ. - Текст: электронный.

## **6.2. Информационное и программное обеспечение**

Internet-ресурсы (в т.ч. в среде LMS MOODLE и др. образовательные и библиотечные ресурсы):

1. Справочный материал по работе в IDE Lazarus [https://wiki.freepascal.org/Lazarus\\_Documentation/ru](https://wiki.freepascal.org/Lazarus_Documentation/ru)

2. Литература по численным методам – [http://eek.diary.ru/p178707231.htm.](http://eek.diary.ru/p178707231.htm)

3. Международный научно-образовательный сайт – [http://eqworld.ipmnet.ru/indexr.htm.](http://eqworld.ipmnet.ru/indexr.htm)

4. Справочные материалы о работе в программных вычислительных пакетах [https://exponenta.ru/academy/study\\_material](https://exponenta.ru/academy/study_material)

5. Справочные материалы на сайте преподавателя [https://portal.tpu.ru/SHARED/s/S\\_SOROKOVA/teaching/Tab1](https://portal.tpu.ru/SHARED/s/S_SOROKOVA/teaching/Tab1)

- 6. Научная электронная библиотека eLIBRARY.RU https://elibrary.ru
- 7. Электронно-библиотечная система «Лань» https://e.lanbook.com/
- 8. Электронно-библиотечная система «ZNANIUM.COM» https://new.znanium.com/
- 9. Электронно-библиотечная система «Юрайт» https://urait.ru/
- 10. Электронно-библиотечная система «Консультант студента»

http://www.studentlibrary.ru

Информационно-справочные системы:

- 1. Профессиональные базы данных и информационно-справочные системы доступны по ссылке: https://www.lib.tpu.ru/html/irs-and-pdb
- 2. Справочно-правовая система КонсультантПлюс <http://www.consultant.ru/>

Лицензионное программное обеспечение (в соответствии с **Перечнем лицензионного программного обеспечения ТПУ)**:

- 1. Adobe Acrobat Reader DC;
- 2. Adobe Flash Player;
- 3. Document Foundation LibreOffice;
- 4. Google Chrome;
- 5. Lazarus;
- 6. MathWorks MATLAB Full Suite R2020a;
- 7. Microsoft Visual Studio 2019 Community;
- 8. Mozilla Firefox ESR;
- 9. PSF Python 3;
- 10. PTC Mathcad 15 Academic Floating;
- 11. Tracker Software PDF-XChange Viewer;
- 12. WinDjView;
- 13. Zoom Zoom

#### **7. Особые требования к материально-техническому обеспечению дисциплины**

В учебном процессе используется следующее лабораторное оборудование для практических и лабораторных занятий:

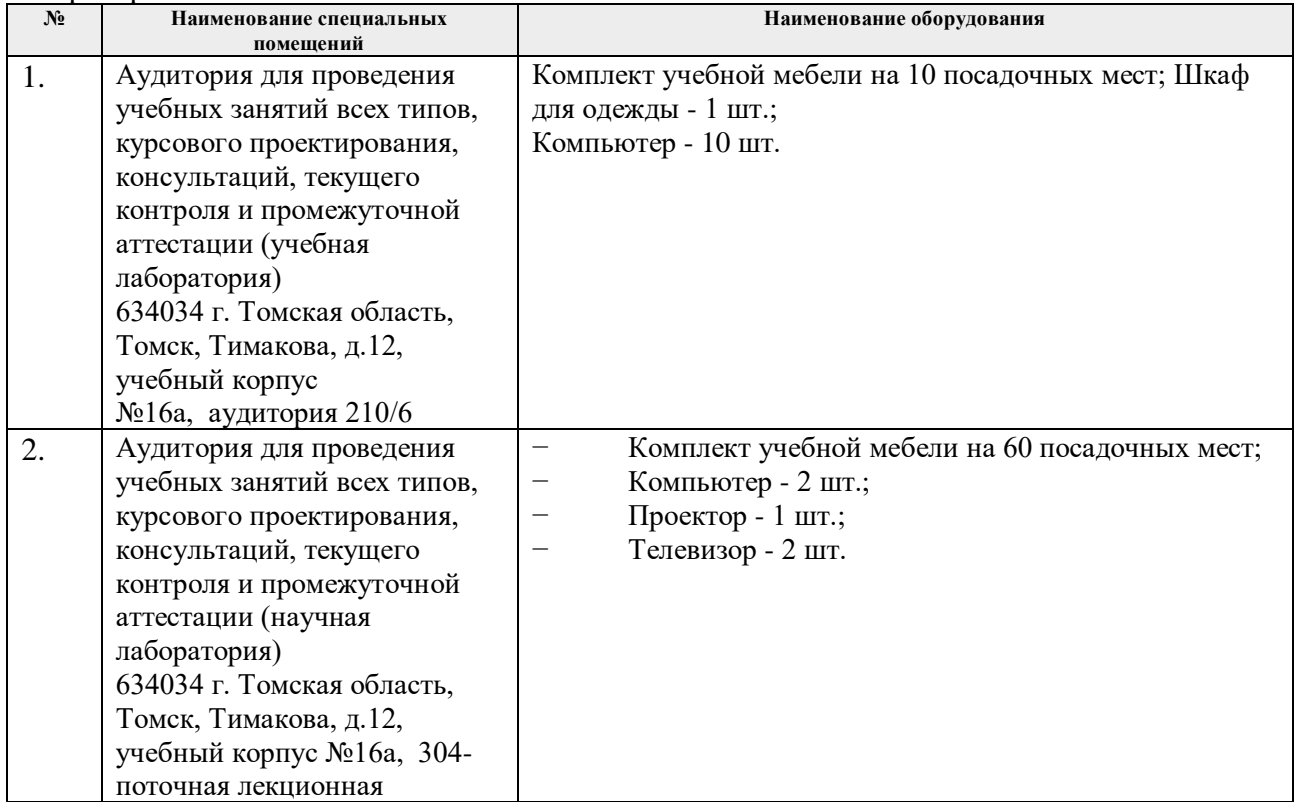

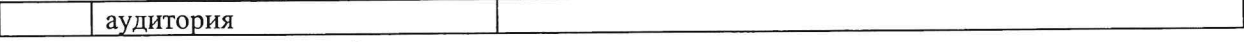

Рабочая программа составлена на основе Общей характеристики образовательной программы по направлению 15.03.01 Машиностроение, профиль «Машиностроение», специализация «Машины и технология высокоэффективных процессов обработки материалов», (приема 2018 г., очная форма обучения)

Разработчик(и):

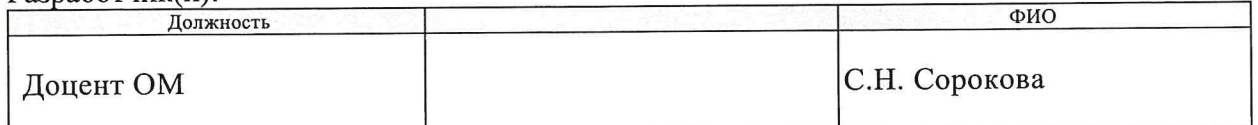

Программа одобрена на заседании выпускающего Отделения материаловедения (протокол от «25» июня 2018 г. №5/1).

Руководитель выпускающего отделения материаловедения, д.т.н, профессор

 $\frac{1}{\sqrt{n}}$ Иклименов В.А. /

# **Лист изменений рабочей программы дисциплины**

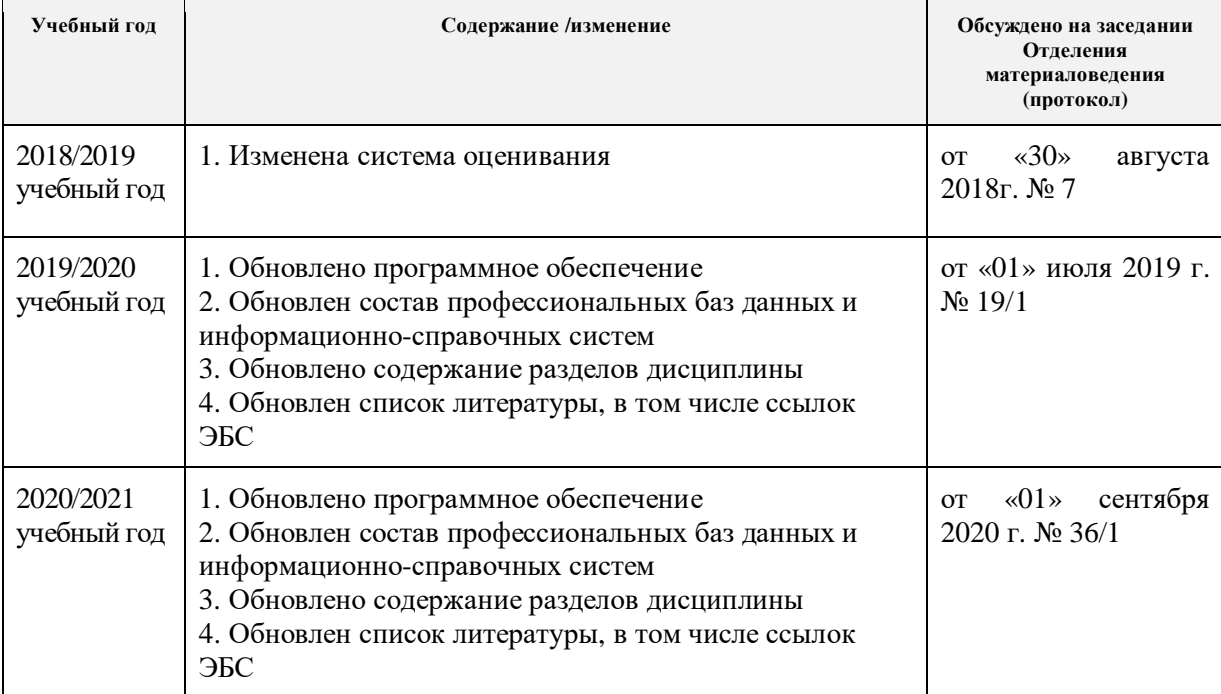